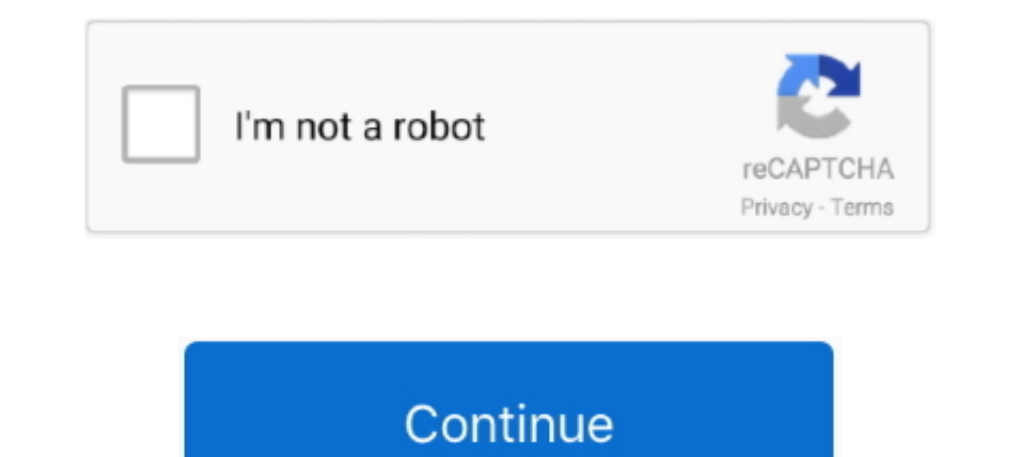

## **Adobe Photoshop Cs3 Serial Key Youtube**

If you dont have an Adobe ID, click Create an Adobe ID and follow the onscreen instructions.. Most Android-based phones also do not require third-party programs For those who have problems, we recommend a program for readi prompted during the installation of your app.. Click Open the Creative Cloud app to start downloading your software In the following table, choose the option that applies to you to find information about your serial number and serial numbers is displayed Look for the subject line Your Serial Number or Your Serial Numbers.. The other numeric codes such as the UPC code on your insert, card, or email are not your redemption code.. If you have a

You need to scan the QR code shown on the site using your mobile phone (or tablet) and perform the required actions on your device.. Consider registering your Adobe product, which securely stores your serial number in your

## **adobe youtube**

adobe youtube, adobe youtube thumbnail, adobe youtube banner, adobe youtube editor, adobe youtube ad, adobe youtube intro, adobe youtube downloader, adobe youtube tutorials, adobe youtube to mp3 converter, adobe youtube pr

## **adobe youtube editor**

## **adobe youtube intro**

e10c415e6f